1.目 的

人々の生き生きとした暮らしを支え、安全・安心で豊かな経済社会を実現するための国土 交通省の様々な取組について、明日を担う子供たちの理解が深まるきっかけとなることを期 待して、「国土と交通に関する図画コンクール」を実施します。

2.課 題

国土交通省(海上保安庁、気象庁、観光庁及び運輸安全委員会を含む)の仕事に 関係するもの。

- (例) ・道路、橋、川、駅、空港や港のある風景
	- ・鉄道、自動車、船、飛行機等の乗り物
	- ・道路やビルなどの工事現場の様子
	- ・地域の日常の光景や人々の暮らしの様子
	- ・住んでいるまちの様子
	- ・巡視船などの活動の様子、気象衛星、観光地の様子
	- ・未来の都市や乗り物等 ないしょう しょうしょう などの
- <参 考>

題材選定に当たっては、国土交通省ホームページ各コーナーもご参照ください。

- 令和2年度「国土と交通に関する図画コンクール」入賞作品一覧 https://www.mlit.go.jp/page/zuga2019.ichiran\_00004.html
- キッズコーナー http://www.mlit.go.jp/kids/index.html
- 3.応募資格

全国の小学1年生から6年生が対象です。

- 4.作品の制作方法等
	- ◇ 四つ切り画用紙(38cm×54cm)を使用してください。
	- ◇ 画材は、水彩絵の具、アクリル絵の具、クレヨン、色鉛筆、ボールペンなど。 (油絵の具や貼り絵は不可。これら以外であれば自由)
	- ◇ 応募は、1人1点、未発表のものに限ります。
- 5.応募方法等
	- ◇ 原則として、学校単位(注1)での応募とします。
	- ◇ 提出物 : ①作品、②応募票(様式1)、③応募作品一覧表(様式2)
		- 応募票(様式1)は、必要事項を記入して、作品に貼り付けて提出してください。貼り付ける際 は、表面から見て下部右側から応募票が見えるように貼付してください。

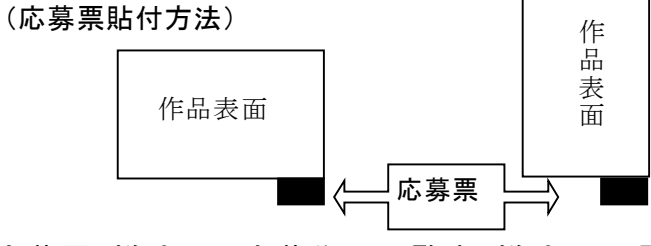

 応募票(様式1)、応募作品一覧表(様式2)の電子データは、国土交通省 HP のキッズコー ナーからもダウンロードいただけます。)

[作品送付先]〒100-8918

東京都千代田区霞が関2-1-3 国土交通省大臣官房広報課 宛て

(注1)学校内で複数の応募がない場合等は、個人での応募も受け付けます。

- 個人でご応募される場合でも、応募作品一覧表(様式2)は必要です。個人でのご応募 の際は学校の情報に加えて、応募者ご自宅の住所、電話番号等もご記載ください。
- (注2)一部の県では、県内の応募作品をとりまとめて送付していることがあります。ご不明な 場合は、下記「お問合せ先」までご照会ください。
- 6.締 切

令和3年9月30日(木)必着

7.審査方法

審査員(外部有識者及び国土交通省職員)による審査を行い、以下の各賞を決定します。

- ◇ 国土交通大臣賞 6点(各学年 1点)
- ² 優秀賞 18点(各学年 3点)
- ◆ 佳作 (60点 (各学年10点)
- ◇ 審査員特別賞 すいのがもく 数点
- 8.発 表

入賞作品は、11月下旬~12月初旬頃に国土交通省ホームページにおいて公表する予 定です。また、入賞された場合は、11月下旬頃を目途に入賞者が在籍されている学校に 通知します。

9.表 彰

国土交通省から賞状、協賛団体から副賞を贈呈します。 国土交通大臣賞については、国土交通省において表彰式を行う予定です。

10.入賞作品展

令和4年2月頃、「科学技術館」(東京都千代田区)で入賞作品展を行う予定です。

11.応募作品の取扱い

◇ 応募作品は返却いたしません。ご了承の上、ご応募ください。

- ◇ 入賞作品の著作権は国土交通省に帰属します。
- ◇ 入賞作品は国土交通省ホームページ、Twitter、その他国土交通省が発行する印刷 物等で使用します。その際、児童の氏名、学校名、学年及び作品名を公表します。
- 【主 催】国土交通省
- 【協 賛】一般社団法人建設広報協会
	- 一般財団法人運輸振興協会
- 【後 援】文部科学省(予定)

[お問合せ先] 国土交通省大臣官房広報課 TEL 03-5253-8111(内線 21572)

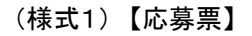

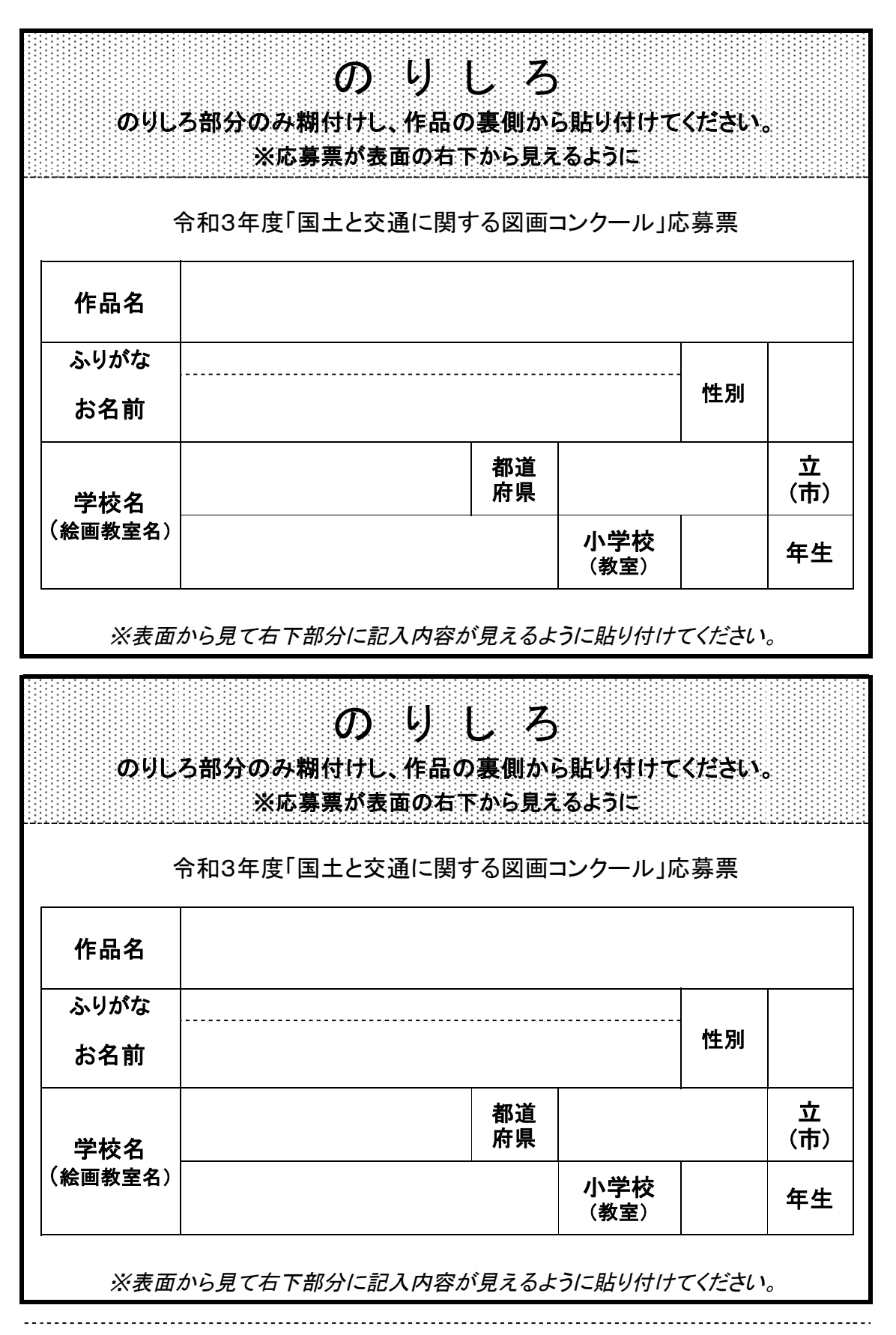

## 令和3年度「国土と交通に関する図画コンクール」応募作品一覧表

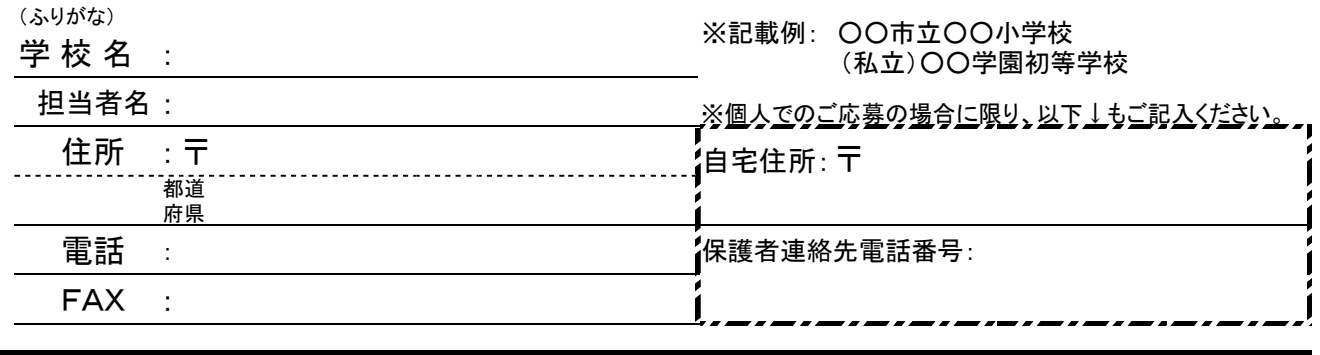

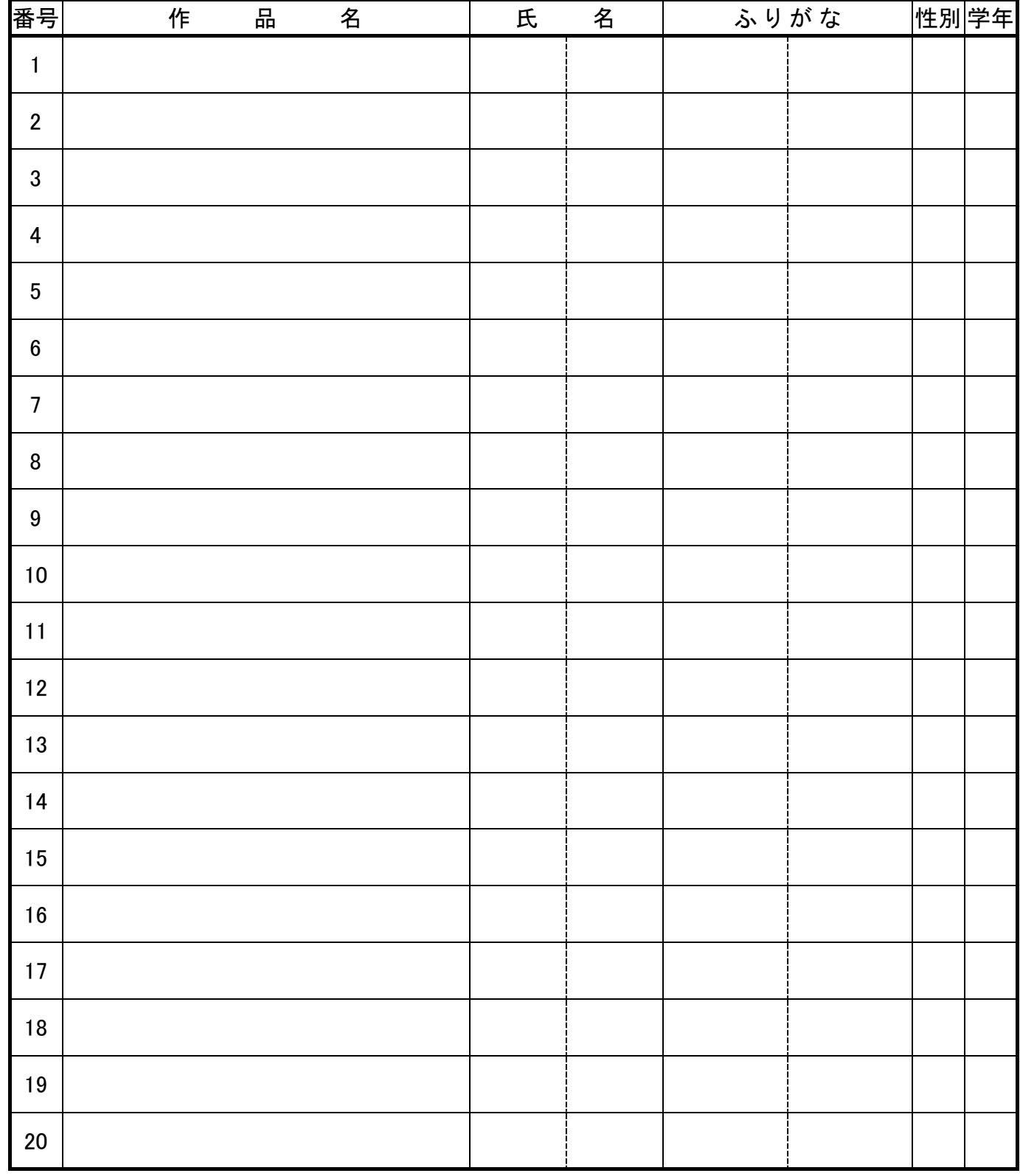